## AutoCAD Product Key [Mac/Win]

## Download

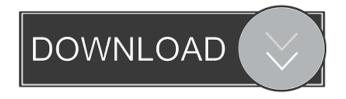

AutoCAD Crack+ Torrent (Activation Code) For PC

An image from the earliest versions of AutoCAD, demonstrating a very crude sketch of a dog's head (circa 1985)
AutoCAD is an engineering and drafting software package, used by architects, engineers, designers, and technical professionals. It is the most commonly used

2D drafting software for desktop applications in the world. Over 2 billion AutoCAD files are in use, with over 1.5 million users. AutoCAD is a popular choice among architects, designers and engineers who do not want to have to learn another computer-aided design program. The app is simple to use and quick to learn. Most features can be done from within the app itself, so that the software is used to its full potential. History AutoCAD was developed by New Hampshire-based company Dimensional Technologies. In the early 1980s, the company realized that many of the software applications being used in the emerging CAD industry were time consuming to learn, often incorporating language that was difficult for a nontechnical businessperson to use. A team of

2/15

software designers therefore used the principles of a pocket calculator, and created a modularized product that could be purchased with a graphic toolkit that provided the user with a standard library of visual components such as lines, circles, and text. In October 1981, Dimensional Technologies released its first CAD application, AutoCAD, targeted at small businesses and individuals. When the app was first released, it did not include full CAD drafting functionality, but merely functioned as a visual tool. A few months later, Dimensional Technologies released the first version of AutoCAD for the IBM PC, which included some of the features of the earlier DOS version. The new version of AutoCAD was a significant upgrade from the original. AutoCAD went on to become

the world's most popular CAD software, and has since spawned numerous commerciallysupported variants. The first addition to the application was a feature called "AutoCADmap" that allowed users to lay out the entire floor plan for a facility before starting the drafting process. Other apps later followed, including AutoCAD 2010, AutoCAD LT, AutoCAD Web, and AutoCAD R20. With the release of AutoCAD R20, many features found on desktop CAD applications, such as section views, dimensioning and orthogonal views, were made available. AutoCAD now comes in both business and educational versions, along with an extensive range of upgrade

AutoCAD Crack+ (LifeTime) Activation Code Free [Mac/Win]

AutoCAD does not use bitmaps. The drawing object storage is optimized for storage of linear features in order to improve speed of rendering. A Raster Graphics Editing (RGE) extension was added in Release 2015. This uses a standard Windows drawing application to allow editing of a drawing with line, arc, circle and ellipse drawings. It can also be used to add borders, labels, watermarks, and stamps. AutoCAD has been used in a number of military, commercial, and educational applications and in nonproduction design. Notes References Further reading External links AutoCAD Architecture Homepage Autodesk Exchange Apps AutoCAD.DLL Loader for.NET (AutoLISP) Category:Computeraided design software Category:Autodesk

5 / 15

software Category:Computer-related introductions in 1989 Category:DOS software Category: Windows graphicsrelated software Category:Word processorsGenetic studies of schizophrenia, mood disorders, and anxiety. A recent twin study of schizophrenia and mood disorders has suggested that the familiality of both conditions is largely due to additive genetic effects. Studies of anxiety phenotypes have focused on disorders such as social phobia and panic disorder. Genetic analysis of such disorders has been less successful than that of major mood disorders and schizophrenia.

Recent linkage studies have identified putative susceptibility loci for a number of anxiety disorders. Methodological issues concerning the genetic analysis of anxiety and depression are discussed.// See

Open the Autocad file. In the bottom right corner of the main screen, press Ctrl + F3. In the File menu, select Save As. In the Save As dialogue box, select a name and click Save. You will be asked to save the file to the Autocad root directory, for example: c:\autocad. You can accept the default save location or type a different path. Now, you can open the Autocad file. Original site The desktop version is freely downloadable from the Autodesk website. Programming The following is an example of AutoCAD/AutoCAD LT programming using API (Application Programming Interface). The API is available in all three products, but it is only used in the main

programs in AutoCAD LT and AutoCAD. The following is a typical API for a command, that is, a command for a specific process. DlgCommand dwCommand, dwCommandID, hwndParent, lParam Param The following is an example of a command call in.NET. DlgCommand dwCommand, dwCommandID, hwndParent, 1Param Param Structure and API functions The following is an example of a "Go to" command function in the API. This can be used in the programs of all three versions. HRESULT DwgCmdGoTo(DWORD dwCommand, DWORD dwCommandID, HWND hwndParent, LPARAM lParam) Param DlgCommand, dwCommand, and hwndParent are in this order: The first number is the generic number for the command. This is the primary number,

which is used for any other numbers used for parameters. (In other words, the first number is the number for the command function that you want to use.) The second number is the command ID. This is a unique number that identifies this command. The third is the HWND of the parent window. This is the main window to be used in this command. The fourth number is the lParam parameter. This is used in the host application, not the API.

What's New in the AutoCAD?

Design your own parametric 3D model by importing existing 3D models into your drawings. Assist your team with design work by keeping track of all changes and comments in the same way you are used to.

Object manager: Automate the process of managing and tracking your designs from a single source. Collect CAD files from the Internet, within your network, or from connected devices. Back up CAD files and collaborate with others in a simple, secure way. Mesh export: Export simple or complex meshes to shapefiles, DXF files, and G code. Generate solids from simple meshes and generate constrained deformations from complex meshes. Machine/3D Model Browser: Connect to an online database of 3D models and their capabilities. Select your models and configure your drawing to utilize the specific capabilities of each model. Then simply select the model and a configuration will automatically generate a section view drawing. Subset Table: Find out which parts of your model are constrained and which have no constraints. Based on this information, you can prioritize the order in which you draw your model. (video: 1:55 min.) Integrated text: Edit and create text with the commands in AutoCAD. Take text management to a new level with integration into all major categories. Enjoy automatic correction of words and paragraphs. With this new text tool, AutoCAD helps you get your designs ready for print. Presentation mode: Navigate and present your AutoCAD drawings in your preferred way. Start by simply selecting the presentation options and your preferred view. Then simply select a layout and AutoCAD will automatically generate the drawings for that layout. Enhanced line: Have you ever wanted to see the exact path of your line as it was drawn,

or the path of your arrow, dash, or curve? With the new enhanced line command, AutoCAD now gives you the precise drawing information you need, so you can clearly understand what you are drawing. Enhanced Tabs: Use the new and enhanced Tabs command to add or resize tabs to a tabbed drawing. With new formatting options, you can customize the appearance of tabbed drawing views. Smart Shapes: With the new smart shapes command, you can automatically convert your drawings from 2D to 3D and vice versa. As with the shape hints feature,

## **System Requirements:**

•Minimum: Windows 7 SP1, 8.1, 10 (x64)

•Recommended: Windows 10, Server 2016, Windows Server 2012, Windows Server 2008 R2 SP1 (x64) •Not supported: Windows XP, Vista, Server 2003 •Other: Hardware accelerator, V-Ray Requires at least one GPU supporting CUDA If running with no GPU, disable the "CUDA" option in the Intel® Compute 5.0 Configuration section of the SDK You must have at least 1 GPU supporting

 $\underline{https://freetalkusa.app/upload/files/2022/06/xtiAlaCBzcVi5DVhpSxt\_07\_9a32dd9440fccfcb7b060acab443bc37\_file.pdf}$ 

https://vinculaholdings.com/wp-content/uploads/2022/06/AutoCAD-3.pdf

https://maksimsokolov808.wixsite.com/inamduage/post/autocad-23-1-crack-free-download-for-pc

https://ksvgraphicstt.com/autocad-win-mac/

https://www.bag-again.nl/wp-content/uploads/2022/06/AutoCAD.pdf

 $\underline{https://loneoak.ms/wp\text{-}content/uploads/2022/06/AutoCAD.pdf}$ 

http://www.reiten-scheickgut.at/autocad-crack-download-2022/

https://usalocalads.com/advert/autocad-crack-for-windows-latest-2022/

http://wp2-wimeta.de/autocad-22-0-x64-latest-2022/

 $\frac{https://community.soulmateng.net/upload/files/2022/06/HQm21S9hD9In6VrvnE6R\ 07\ 9a32dd9440fccfcb7b060acab443bc37}{file.pdf}$ 

https://stellarismods.com/wp-content/uploads/2022/06/AutoCAD-1.pdf

https://ubipharma.pt/2022/06/07/autocad-crack-for-windows-2022-new/

http://www.uniupa.it/2022/06/07/autocad-2019-23-0-crack/

http://praxisbenefits.net/2022/06/07/autocad-2020-23-1-crack-license-keygen-2022-latest/

https://apliquickacademy.com/autocad-crack-free-latest-2022/

 $\frac{https://scrolllinkupload.s3.amazonaws.com/upload/files/2022/06/wP2g6mzs3oLxFpTnzXOq\_07\_c61e3e2e5de0a07b31258812c20f7a32\_file.pdf}{}$ 

https://rmexpressglob.com/autocad-2018-22-0-crack-x64-updated-2022/

https://theknotwork.com/autocad-crack-free-download-win-mac-april-2022/

https://merryquant.com/autocad-free/

https://360.com.ng/upload/files/2022/06/RrB5RVOMNpjiUOSj4GAg 07\_2dc2b54bc927a2d97bcfa8bb1ccdb38b\_file.pdf

15 / 15